# Implement barrel homogeneous EMCal

Nathaly Santiesteban Justin Frantz Special thanks to: Jin Huang Friederike Bock

#### What do we have?

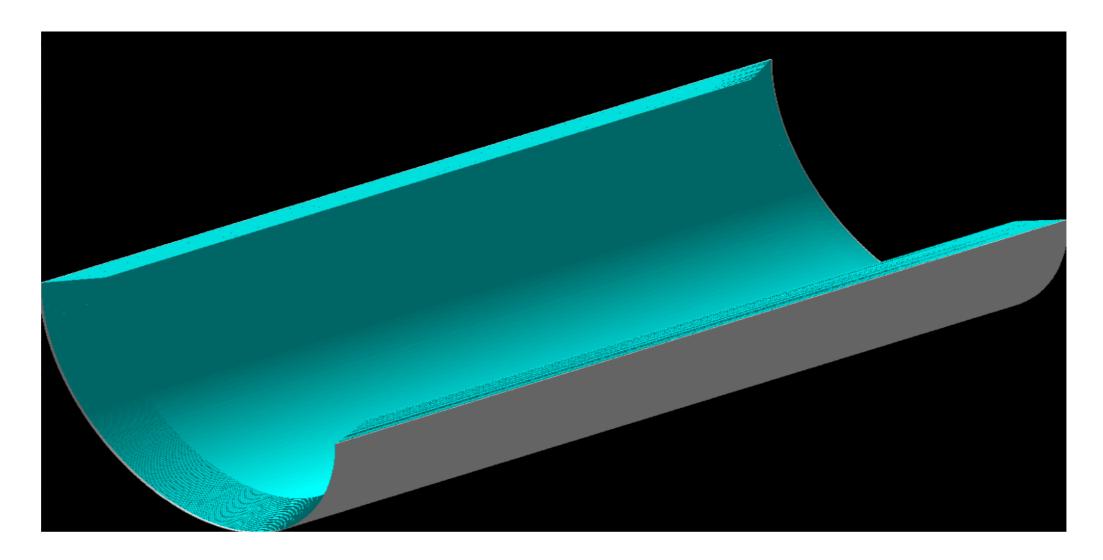

#### Current:

An array of readouts on a cylindrical volume.

40 layers: Active + Absorver

1 Layer for electronics

There is no projectivity module-by-module

#### Working on ...

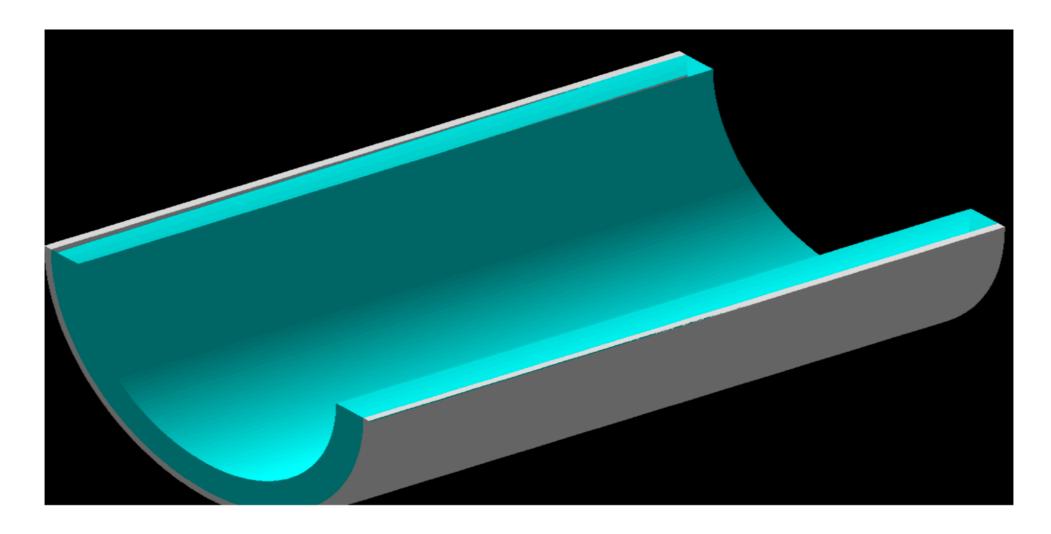

#### Implementing:

An array of readouts on a cylindrical volume.

A single PbWO layer of 20 cm with the same structure -> the original version.

Main question with this geometry: Will the thickness of this crystal will contain all the showers?

## Status:

Simple Version: Only 5 GeV electrons

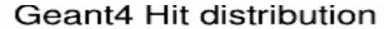

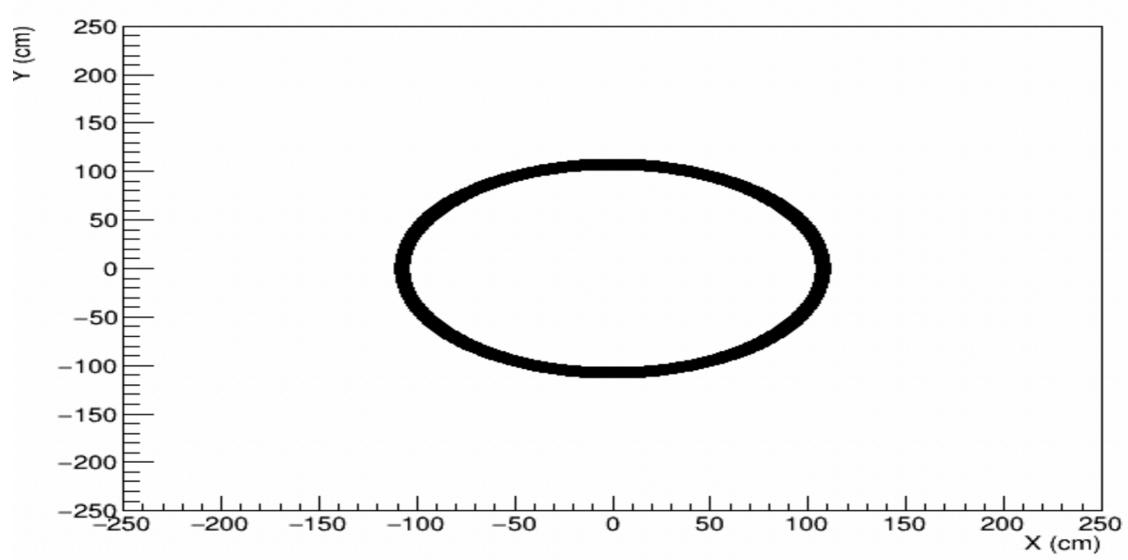

No Hits when I use a single cylinder

### What do we want?

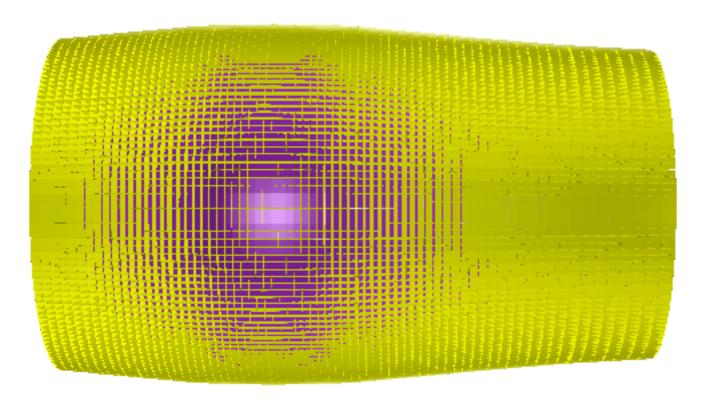

Very Similar to PANDA Geometry

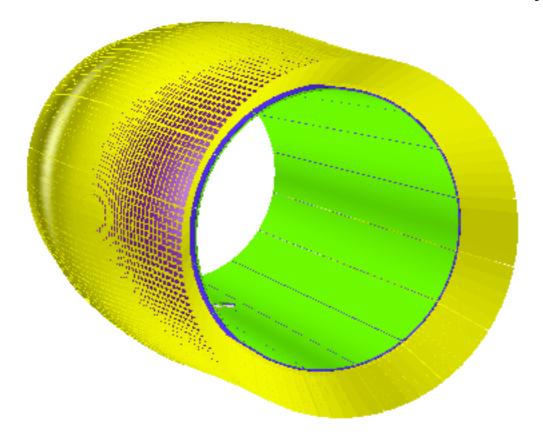

- Panda collaboration will help us to get their geometry.
  Currently, we have root geometry file of the PANDA barrel EMC.
  You can visualize it using the root gGeoManager.
- Endcap EMcal is implemented module-by-module in fun4all, and including the projective PANDA geometry would be very helpful already in the current version of the implementation. Core suggestion: understand how to do the geometry transfer using the endcap EMcal as an example.